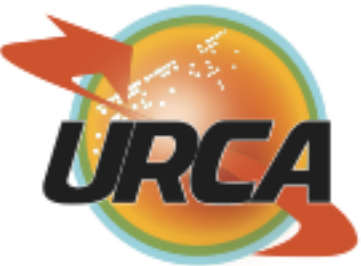

## **Form N1 (Part 2) – CO Code Application Routing and Rating Information**

As Part 2 Forms are developed by Telcordia Technologies Traffic Routing Administration (TRA) for data entry into Telcordia's BIRRDS rating database, Code Applicants should obtain the Forms and the related "Job Aid" directly from TRA web site at: [http://www.trainfo.com/products\\_services/tra/documents.html](http://www.trainfo.com/products_services/tra/documents.html)

The Code Applicant is not required to submit a completed Part 2 Form (Routing and Rating Information) to the CO Code Administrator. However, after a CO Code is assigned, it is the responsibility of the Code Applicant to enter, by itself or via an agent, the required Part 2 information into Telcordia's BIRRDS database in order to notify the telecommunications industry to activate the CO Code in the Public Switched Telephone Network (PSTN).

Assistance in completing the Part 2 Form may be obtained from Telcordia TRA by calling 877-699-5577, by facsimile at 732-336-6999, by internet website at www.trainfo.com, or by sending an e-mail message to [tra@telcordia.com.](mailto:tra@telcordia.com)